# *\*Tentative Course Syllabus*

(The most updated version of this syllabus will be maintained on the eCollege course shell; students, please refer to that version for most up-to-date information).

# **TEXAS A&M UNIVERSITY – COMMERCE ASSEMBLY LANGUAGE/ COMPUTER ORGANIZATION CSCI 241 FALL 2016**

**]**

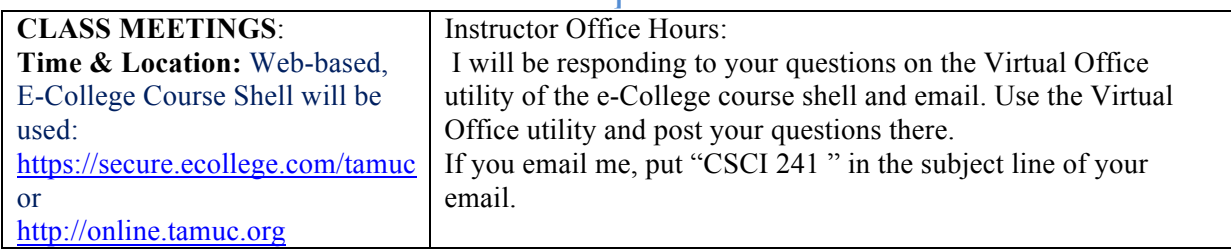

### **INSTRUCTOR**:

Ismail Guneydas Adjunct Faculty, Department of Computer Science Texas A&M University - Commerce e-mail: ismail.guneydas@tamuc.edu

#### **TEXTBOOK**:

*Assembly Language for Intel-Based Computers, 7th Edition* by Kip R. Irvine, Prentice Hall. ISBN-13: 978-0133769401

### **COURSE DESCRIPTION:**

Concepts of assembly language and the machine representation of instructions and data of a modern digital computer are presented. Many of the fundamental concepts studied in this course are used to build the framework of a computer science education. Students will have the opportunity to study machine instructions, addressing, stack operations, subroutines, and programmed and interrupt driven I/O. Also, basic concepts of machine organization are studied. This will include computer architecture at the register level and the micro-operation components of instructions. Students will utilize the 80x86 instruction set and will perform programming exercises. **Credit hours: 3. CSCI 151** 

#### **STUDENT LEARNING OUTCOMES:**

Students will demonstrate knowledge of the following:

Outcome #1 Binary numbering systems and conversions; floating point representation

Outcome #2 Concepts of Machine Instructions, Assembly and linking, assembly language programming Outcome #3 Beginning concepts of Computer Organization

Outcome #4 Basic concepts of I/O devices; memory mapped I/O; Interrupts; Arrays, addressing modes and Floating Point Instructions

Outcome #5 Integration of assembly language instructions, machine cycles, and computing organization.

#### **COURSE OUTLINE/CONTENT**:

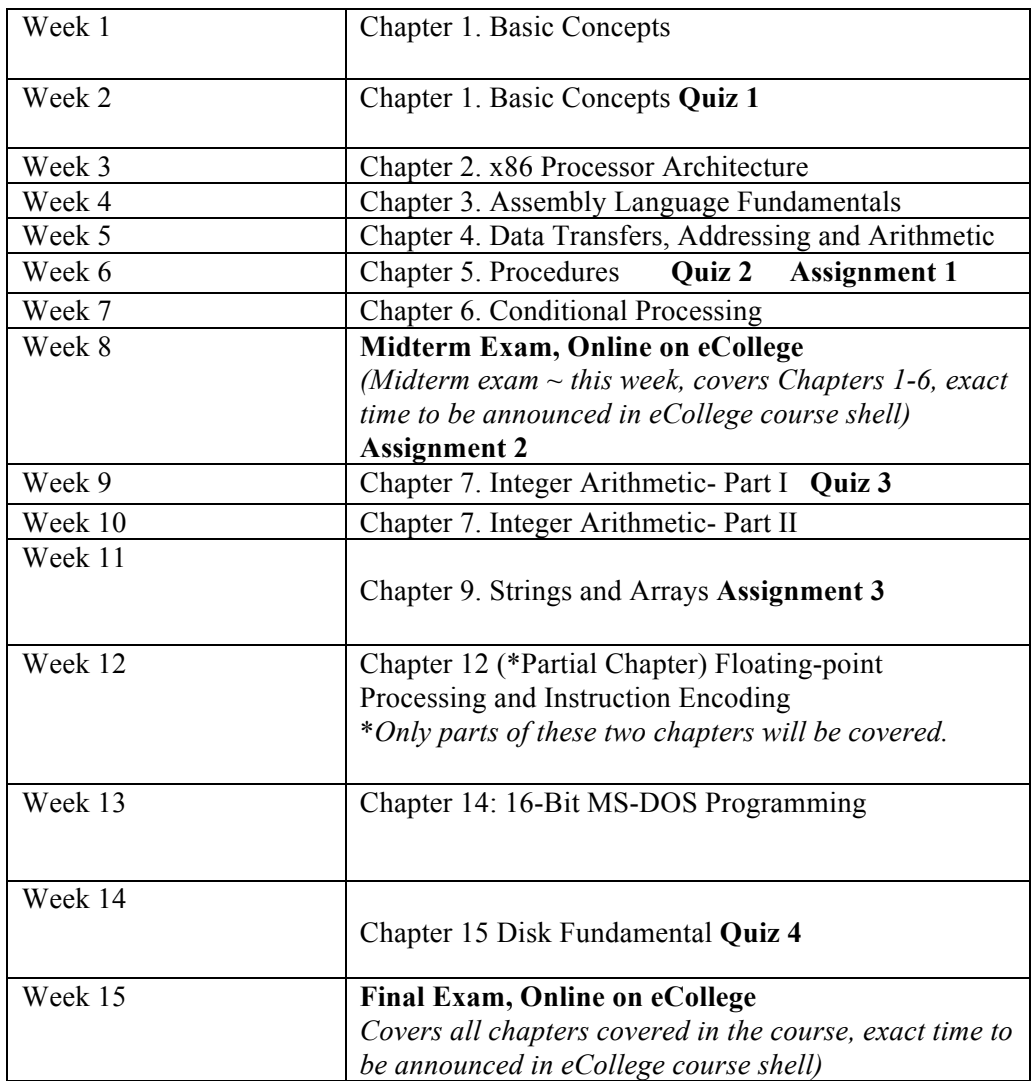

#### **EXAMS & GRADING:**

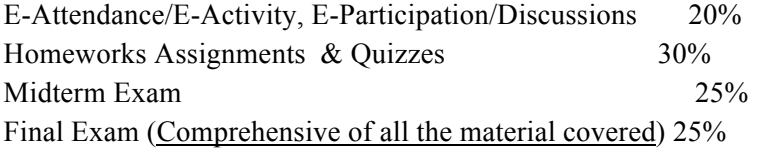

### **COURSE REQUIREMENTS**:

**Study:** To plan a minimum of three hours of outside preparation for each hour of class is a safe time allocation for successfully completing the course.

Students are expected to go through the slides and any other uploaded material every week in eCollege course shell. Online discussion/activities may be required and online activities may be assigned to reinforce material in the text. Please see eCollege course shell for further details.

**eCollege:** You will need to activate and access your eCollege course shell account. Visit https://secure.ecollege.com/tamuc or http://online.tamuc.org for details:

"If at any time you experience technical problems (e.g., you can't log in to the course, you can't see certain material, etc.) please contact the eCollege HelpDesk, available 24 hours a day, seven days a week. The HelpDesk can be reached by sending an email tohelpdesk@online.tamuc.org or by calling 1-866-656-5511".

**Assignments:** There will be regularly assigned written problem sets and programming assignments. Assignments will be given and returned via the online eCollege system. *It is very important that students follow the instructions carefully on the assignments.* The assignments will be uploaded by the instructor to eCollege course shell. The student may have to upload it to the course shell's Dropbox by following the instructions on the assignment; or the assignments may be entirely online tests. It is the student's responsibility to return or solve all assignments ready on time by the given due date. Late assignment may *not* be accepted or may be *penalized* and assignment may not be accepted beyond a certain time.

**Quizzes**: There will be several quizzes on eCollege. You will have 5 days to take quizzes.

**Exams:** Two exams will be given, one midterm exam and one final exam. The instructor may add other necessary exams if he sees necessary. The exams will be delivered online on the dates indicated above.

**Attendance/E-participation, Discussions:** Student participation will be graded by the level of class participation and attendance. Students are expected to attend/participate the weekly discussion topics which will be posted in the course shell almost every week and read all of the uploaded slides (e-participation).

Students will be able to view their graded assignment, quiz and exam scores on eCollege. The students have one week to inquire about their grade after the assignment/quiz/exam is done. Grades accumulated so far in the class by the students may be provided on eCollege to the students as a courtesy by the instructor so that the students can see where they stand gradewise; however, those grades might not be very accurate. The overall course grades are finalized after all the exams, assignments, quizzes and attendances are complete and then they are put in a spreadsheet, weighed and evaluated at the end of the semester by the instructor.

**Web-based / online class:** This is a web-based / online class. Assignments will be uploaded to eCollege course shell. Students are responsible for obtaining and setting up their eCollege account using their TAMUC student login. They need to follow the eCollege course shell daily for the course announcements, downloading and uploading the assignments, and other course activities. Students also need to check their leomails daily.

### *The instructor maintains the right to modify the course syllabus & policies within the semester if need arises.*

# **ETHICS**

"All students enrolled at the University shall follow the tenets of common decency and acceptable behavior conducive to a positive learning environment." (See Student's Guide Handbook, Policies and Procedures, Conduct). Ethics include the issue of plagiarism, and copying parts or whole of assignments, quizzes and exams is just as serious as any other type of plagiarism. If you are caught sharing or using other people's work, you will receive a 0 grade

and a warning on the first instance. A subsequent instance will result in receiving an F grade for the course, and possible disciplinary proceedings. The student who shares as well as the one who copies will both receive a 0.

# **ATTENDANCE POLICY :**

Student participation will be graded by the level of class participation and attendance. Since this is a web-based / online class, the students are expected to participate in the required activities as described in the eCollege course shell for each and every week's lecture. At the beginning of every week, reading material / lecture slides will be uploaded to course shell and the students are required to go through the assigned reading material and/or lecture slides.

Any student wishing to withdraw from the course must do so officially as outlined in the class schedule. THE INSTRUCTOR CANNOT DROP OR WITHDRAW ANY STUDENT.

# **COURSE REQUIREMENT DEADLINES:**

Credit will be given for ONLY those exam(s), program(s), and/or project(s) turned in no later than the deadline(s) as announced by the instructor of this class unless prior arrangement has been made with the instructor. Late assignments will be penalized, and the instructor may not accept late assignments after a specified period.

# **METHOD OF EVALUATION (Tentative):**

Final average Letter grade

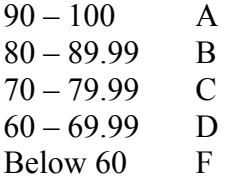

# **STUDENTS WITH DISABILITIES REQUIRING ASSISTANCE:**

The Americans with Disabilities Act (ADA) is a federal anti-discrimination statute that provides comprehensive civil rights protection for persons with disabilities. Among other things, this legislation requires that all students with disabilities be guaranteed a learning environment that provides for reasonable accommodation of their disabilities. If you have a disability requiring an accommodation, please contact:

**Office of Student Disability Resources and Services Texas A&M University-Commerce Gee Library, Room 132 Phone (903) 886-5150 or (903) 886-5835 Fax (903) 468-8148** StudentDisabilityServices@tamuc.edu

# **SMOKE, VAPOR & TOBACCO FREE ENVIRONMENT:**

University Procedure 34.05.99.R1 now prohibits the use of vapor/electronic cigarettes, smokeless tobacco, snuff and chewing tobacco inside and adjacent to any building owned, leased, or operated by A&M – Commerce.

# **UNIVERSITY RULES AND PROCEDURES** can be accessed at

http://www.tamuc.edu/aboutUs/policiesProceduresStandardsStatements/rulesProcedures/ **Section 13** is about **Students (Academic)**.

# **TECHNOLOGY REQUIREMENTS**

• To fully participate in online courses you will need to use a current Flash enabled internet browser. For PC and Mac users the suggested browser is Mozilla Firefox.

• You will need regular access to a computer with a broadband Internet connection. The minimum computer requirements are:

o 512 MB of RAM, 1 GB or more preferred

o Broadband connection required courses are heavily video intensive

o Video display capable of high-color 16-bit display 1024 x 768 or higher resolution

• You must have a:

o Sound card, which is usually integrated into your desktop or laptop computer

o Speakers or headphones.

o \*For courses utilizing video-conferencing tools and/or an online proctoring solution, a webcam and microphone are required.

• Both versions of Java (32 bit and 64 bit) must be installed and up to date on your machine. At a minimum Java 7, update 51, is required to support the learning management system. The most current version of Java can be downloaded at: JAVA web site http://www.java.com/en/download/manual.jsp

• Current anti-virus software must be installed and kept up to date.

• Run a browser check through the Pearson LearningStudio Technical Requirements

website. Browser Check http://help.ecollege.com/LS\_Tech\_Req\_WebHelp/enus/#LS\_Technical\_Requirements.htm#Browset

Running the browser check will ensure your internet browser is supported. Pop-ups are allowed.

JavaScript is enabled. Cookies are enabled.

• You will need some additional free software (plug-ins) for enhanced web browsing. Ensure that you download the free versions of the following software:

o Adobe Reader https://get.adobe.com/reader/

o Adobe Flash Player *(version 17 or later)* https://get.adobe.com/flashplayer/

o Adobe Shockwave Player https://get.adobe.com/shockwave/

o Apple Quick Time http://www.apple.com/quicktime/download/

• At a minimum, you must have Microsoft Office 2013, 2010, 2007 or Open Office. Microsoft Office is the standard office productivity software utilized by faculty, students, and staff. Microsoft Word is the standard word processing software, Microsoft Excel is the standard spreadsheet software, and Microsoft PowerPoint is the standard presentation software. Copying and pasting, along with attaching/uploading documents for assignment submission, will also be required. If you do not have Microsoft Office, you can check with the bookstore to see if they have any student copies.

• For additional information about system requirements, please see: System Requirements for LearningStudio https://secure.ecollege.com/tamuc/index.learn?action=technical

# **ACCESS AND NAVIGATION**

### *Pearson LearningStudio (eCollege) Access and Log in Information*

This course will be facilitated using Pearson LearningStudio, the learning management system used by Texas A&M University-Commerce. To get started with the course, go to myLeo and from the top menu ribbon select eCollege. Then on the upper left side of the screen click on the My Courses tab. http://www.tamuc.edu/myleo.aspx

You will need your campus-wide ID (CWID) and password to log into the course. If you do not know your CWID or have forgotten your password, contact the Center for IT Excellence (CITE) at 903.468.6000 or helpdesk@tamuc.edu**.**

**Note**: It is strongly recommended you perform a "Browser Test" prior to the start of your course. To launch a browser test login to Pearson LearningStudio, click on the My Courses tab, and then select the Browser Test link under Support Services.

### **Pearson LearningStudio Student Technical Support**

Texas A&M University-Commerce provides students technical support for the use of Pearson LearningStudio.

Technical assistance is available 24/7 (24 hours, 7 days a week).

If you experience LearningStudio (eCollege) technical problems, contact the LearningStudio helpdesk at 1-866-656-5511 (toll free) or visit Pearson 24/7 Customer Support Site http://247support.custhelp.com/

The student help desk may be reached in the following ways:

**Chat Support:** Click on *'Live Support'* on the tool bar within your course to chat with a Pearson LearningStudio Representative.

**Phone:** 1-866-656-5511 (Toll Free) to speak with Pearson LearningStudio Technical Support Representative.

**Accessing Help from within Your Course:** Click on the *'Tech Support'* icon on the upper left side of the screen inside the course. Then you will be able to get assistance via online chat or by phone.

**Note:** Personal computer and internet connection problems do not excuse the requirement to complete all course work in a timely and satisfactory manner. Each student needs to have a backup method to deal with these inevitable problems. These methods might include the availability of a backup PC at home or work, the temporary use of a computer at a friend's home, the local library, office service companies, Starbucks, a TAMUC campus open computer lab, etc.

## *Policy for Reporting Problems with Pearson LearningStudio*

Should students encounter Pearson LearningStudio based problems while submitting assignments/discussions/comments/exams, the following procedure must be followed:

1. Students must report the problem to the help desk. You may reach the helpdesk at 1-866- 656-5511.

2. Students must file their problem with the helpdesk and obtain a helpdesk ticket number

3. Once a helpdesk ticket number is in your possession, students should email me to advise me of the problem and provide me with the helpdesk ticket number.

4. I will call the helpdesk to confirm your problem and follow up with you

**PLEASE NOTE:** Your personal computer and internet access problems are not a legitimate excuses for filing a ticket with the Pearson LearningStudio Help Desk. Only Pearson LearningStudio based problems are legitimate reasons to contact the Help Desk.

You strongly are encouraged to check for your internet browser compatibility **BEFORE** the course begins and take the Pearson LearningStudio tutorial offered for students who may require some extra assistance in navigating the Pearson LearningStudio platform.

### **myLeo Support**

Your myLeo email address is required to send and receive all student correspondence. Please email helpdesk@tamuc.edu or call us at 903-468-6000 with any questions about setting up your myLeo email account. You may also access information at myLeo. https://leo.tamuc.edu

## **Learner Support**

The One Stop Shop was created to serve you by providing as many resources as possible in one location. http://www.tamuc.edu/admissions/onestopshop/

The Academic Success Center provides academic resources to help you achieve academic success. http://www.tamuc.edu/campusLife/campusServices/academicSuccessCenter/

## **FREE MobilE APPS**

The Courses apps for phones have been adapted to support the tasks students can easily complete on a smaller device. Due to the smaller screen size course content is not presented.

The Courses app is free of charge. The mobile Courses Apps are designed and adapted for different devices.

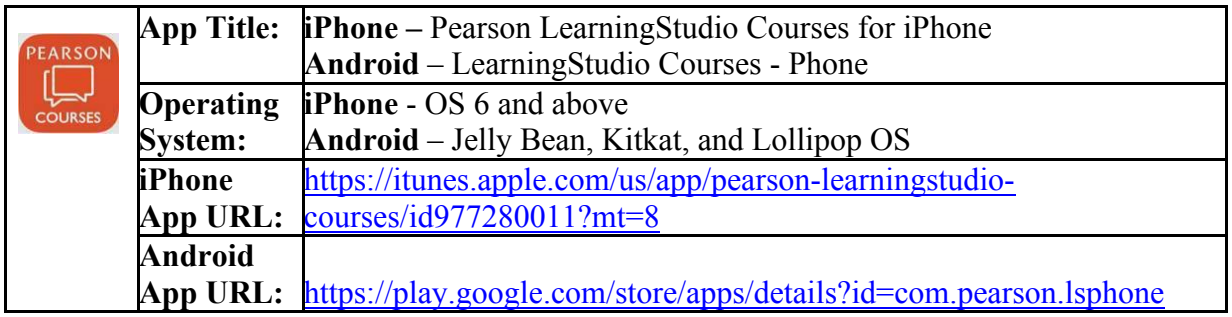

Once downloaded, search for Texas A&M University-Commerce, and it should appear on the list. Then you will need to sign into the myLeo Mobile portal.

The Courses App for Android and iPhone contain the following feature set:

- View titles/code/Instructor of all Courses enrolled in online
- View and respond to all discussions in individual Courses
- View Instructor Announcements in individual Courses
- View Graded items, Grades and comments in individual Courses
- Grade to Date
- View Events (assignments) and Calendar in individual Courses
- View Activity Feed for all courses
- View course filters on activities
- View link to Privacy Policy
- Ability to Sign out
- Send Feedback

#### **LearningStudio Notifications**

Students can be alerted to course activities via text on their mobile phones or up to two email addresses.

Based on their preferences, students can automatically receive a push notification with every new: course announcement, threaded discussion post, grade, and/or assignment without having to login to the course. Enrolled students will automatically receive email notifications for announcements and can opt out of this feature. To receive text notifications, students must opt in.

To begin setting up notifications, go into your course in LearningStudio and click on the bellshaped Notifications icon on the main menu ribbon.

By default the student's university email address will appear. This cannot be changed in LearningStudio. Additional email addresses may be added by clicking the Add button. After all of the other selections are completed be sure to click the Save and Finish button.

## **COURSE AND UNIVERSITY PROCEDURES/POLICIES**

### *Student Conduct*

All students enrolled at the University shall follow the tenets of common decency and acceptable behavior conducive to a positive learning environment. The Code of Student Conduct is described in detail in the Student Guidebook. http://www.tamuc.edu/admissions/registrar/documents/studentGuidebook.pdf

Students should also consult the Rules of Netiquette for more information regarding how to interact with students in an online forum: Netiquette http://www.albion.com/netiquette/corerules.html

#### *Academic Integrity*

Students at Texas A&M University-Commerce are expected to maintain high standards of integrity and honesty in all of their scholastic work. For more details and the definition of academic dishonesty see the following procedures:

Undergraduate Academic Dishonesty 13.99.99.R0.03

http://www.tamuc.edu/aboutUs/policiesProceduresStandardsStatements/rulesProcedur es/13students/undergraduates/13.99.99.R0.03UndergraduateAcademicDishonesty.pdf

Graduate Student Academic Dishonesty 13.99.99.R0.10

http://www.tamuc.edu/aboutUs/policiesProceduresStandardsStatements/rulesProcedur es/13students/graduate/13.99.99.R0.10GraduateStudentAcademicDishonesty.pdf

#### *ADA Statement*

#### **Students with Disabilities**

The Americans with Disabilities Act (ADA) is a federal anti-discrimination statute that provides comprehensive civil rights protection for persons with disabilities. Among other things, this legislation requires that all students with disabilities be guaranteed a learning environment that provides for reasonable accommodation of their disabilities. If you have a disability requiring an accommodation, please contact:

#### **Office of Student Disability Resources and Services**

Texas A&M University-Commerce Gee Library- Room 132 Phone (903) 886-5150 or (903) 886-5835 Fax (903) 468-8148 Email: Rebecca.Tuerk@tamuc.edu

## Website: Office of Student Disability Resources and Services

## http://www.tamuc.edu/campusLife/campusServices/studentDisabilityResourcesAndServ ices/

## *Nondiscrimination Notice*

Texas A&M University-Commerce will comply in the classroom, and in online courses, with all federal and state laws prohibiting discrimination and related retaliation on the basis of race, color, religion, sex, national origin, disability, age, genetic information or veteran status. Further, an environment free from discrimination on the basis of sexual orientation, gender identity, or gender expression will be maintained.

### *Campus Concealed Carry Statement*

Texas Senate Bill - 11 (Government Code 411.2031, et al.) authorizes the carrying of a concealed handgun in Texas A&M University-Commerce buildings only by persons who have been issued and are in possession of a Texas License to Carry a Handgun.

Qualified law enforcement officers or those who are otherwise authorized to carry a concealed handgun in the State of Texas are also permitted to do so. Pursuant to Penal Code (PC) 46.035 and A&M-Commerce Rule 34.06.02.R1, license holders may not carry a concealed handgun in restricted locations.

For a list of locations, please refer to the Carrying Concealed Handguns On Campus document and/or consult your event organizer.

Web url: http://www.tamuc.edu/aboutUs/policiesProceduresStandardsStatements/rulesProcedur es/34SafetyOfEmployeesAndStudents/34.06.02.R1.pdf

Pursuant to PC 46.035, the open carrying of handguns is prohibited on all A&M-Commerce campuses. Report violations to the University Police Department at 903-886-5868 or 9-1-1.